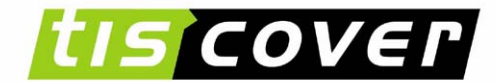

### Java Servlets

### Praktikum aus Softwareentwicklung 2

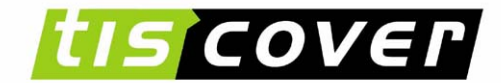

THE TRAVEL NETWORK

## Java Servlets

• Grundlagen

– HTTP-Protokoll, Request/Response, …

- •Architektur
	- Merkmale, Servlet-Methoden, Lebenszyklus, …
- Sessions
	- Session Tracking API, Cookies, …
- Deployment
	- Deployment Descriptor, …
- Zusammenfassung

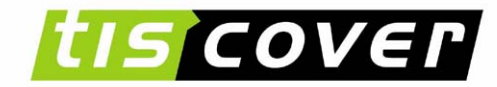

## **Servlets** Grundlagen

- • **Web-Browser** realisiert **Benutzerschnittstelle**
	- Erweiterbar durch externe Anwendungen, Plugins, Applets
	- Problem dabei: lokale Installation notwendig; Plattform- und Browser-spezifisch
- **Web-Server** stellt Informationen bereit
	- Dynamische Generierung der Informationen durch CGI-Programme, Server Side I ncludes, Servlets, JSP, PHP etc.
- **HTML** als Sprache zur Informationsbeschreibun g
	- Hypertext, Multimedia
	- Formulare als Mechanismus zur Dateneingabe durch den Benutzer
- **HTTP** als Kommunikationsprotokoll zwischen Server und Browser

■ Zustandslosigkeit des HTTP-Protokolls erfordert Workarounds

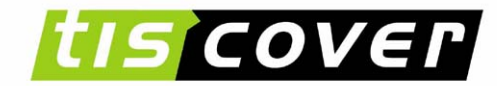

## **Servlets** HTTP-Protokoll

- •Definiert in RFC-2068 (www.ietf.org/rfc.html )
- •Browser *(User-Agent)* sendet **Request**
	- 1. Zeile mit Requestmethode, z.B. GET oder POST, und *URL-Pfad*
		- GET: Download von einer URL; ohne Body; Request-Parameter als Teil des URL sind möglich, z.B. /login?user=xxx
		- POST: wie GET, aber Parameter sind im Request-Body kodiert
		- Weiters PUT, DELETE, HEAD, OPTIONS, TRACE
	- Es folgen *Header*-Zeilen
	- optional einen *Request-Body* (enthält z.B. Formulardaten)
- $\bullet$ Server antwortet mit **Response**
	- Statuszeile
	- *Header*-Zeilen, z.B.: Content-Type, Cookies, etc.
	- optional ein *Response-Body*, z.B. HTML-Code, GIF, etc.

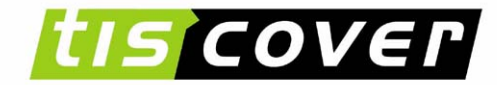

## ServletsBeispiel: HTTP-Request

• Erzeugt von MS IE 5 aus der URL **http://www.ifs.uni-linz.ac.at/ifs/index.html**

```
GET /ifs/index.html HTTP/1.1
Accept: image/gif, image/x-xbitmap, image/jpeg, 
image/pjpeg, application/vnd.ms-excel, 
application/msword, application/vnd.ms-powerpoint, */*
Accept-Language: de-at
Accept-Encoding: gzip, deflate
User-Agent: Mozilla/4.0 (compatible; MSIE 5.01; 
Windows NT 5.0)
Host: www.ifs.uni-linz.ac.atConnection: Keep-Alive
```
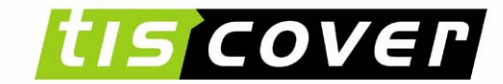

## **Servlets** Beispiel: HTTP-Response

 $\bullet$  **HTTP/1.1 200 OK Date**: Wed, 21 Mar 2001 14:59:04 GMT **Server**: Apache/1.3.9 (Unix) ApacheJServ/1.1b3 **Keep-Alive**: timeout=15, max=100 **Connection**: Keep-Alive **Content-Type**: text/html

**Leerzeile**

<HEAD>

 $<$ HTML $>$ 

<TITLE>IFS Homepage</TITLE>  $\langle$ /HEAD>

```
<BODY BGCOLOR="#006595"
```
...

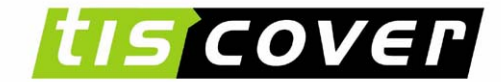

THE TRAVEL NETWORK

## Java Servlets

- Grundlagen
	- HTTP-Protokoll, Request/Response, …
- •Architektur
	- Merkmale, Servlet-Methoden, Lebenszyklus, …
- Sessions
	- Session Tracking API, Cookies, …
- Deployment
	- Deployment Descriptor, …
- Zusammenfassung

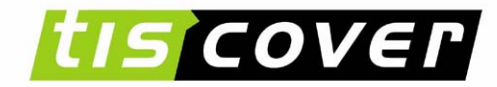

## **Servlets** Entstehung

- **CGI** als Mechanismus der Erweiterung der Funktionalität des Web
	- –Performanznachteil (-> **FastCGI** )
	- Keine Interaktion mit Webserver, weil eigener Prozess (z.B. kan n ein CGI-Prozess nicht in die Logdatei des Servers schreiben)
- 1996 stellt Netscape sogenannte "**Server-side Applets**" vor
- •1996 präsentiert W3C "**resources**" als serverseitige Java Module
- 1997 standardisiert JavaSoft die **Servlet** Technologie
- Ab 1999: Webserver Erweiterungen: PHP...
- Weiters gib t es **proprietäre Erweiterungen** (Server Side Includes, Active Server Pages) von Netscape, Microsoft, etc.
- Abteilung für Bioinformatik JKU Linz • **Java Server Pages (JSP)** stellen einen Server Side Include (SSI) Mechanismus dar

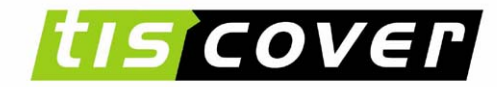

## **Servlets** Merkmale

- Servlets sind **Server-seitige** Klassen (Framework), die Applikationen nach dem Request Response Modell ermöglichen. Primäres Ziel: HTTP-Anwendungen
- **Plattformunabhängigkeit** durch Java Technologie und standardisiertes API
- Wiederverwendung der **Funktionalität** von Java
- **Sicherheitskonzept** von Java
- **Erweiterbarkeit**, z.B. Java Server Pages (http://java.sun.com/products/jsp/)
- $\bullet$  **URLs**:
	- <http://java.sun.com/products/servlet/>
	- http://www.novocode.com/doc/servlet-essentials/

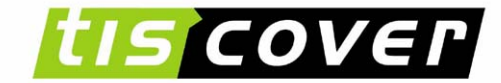

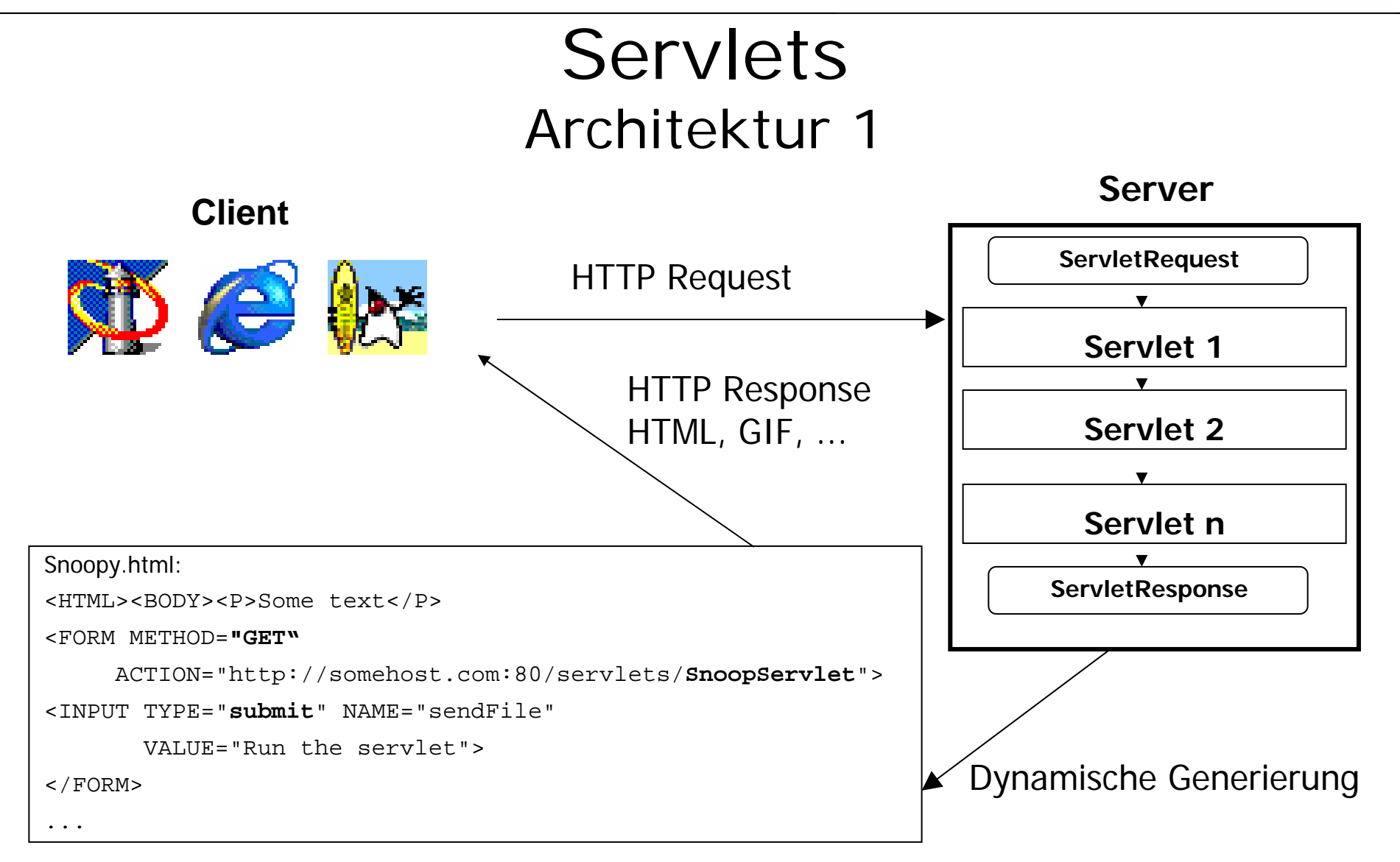

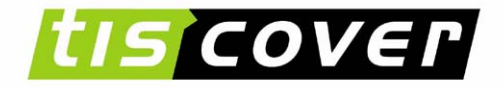

### **Servlets** Webapplication - <name>.war

- $\bullet$ Ermöglicht das schnelle Einsetzen einer (Web)Applikation auf verschiedensten Servlet-Containern.
- $\bullet$ Definiert die Verzeichnisstruktur und das Verhalten einer Webapplikation
- •Konfigurationsfile: web.xml
- •Verzeichnisstruktur
	- RootDir, D ocumentRoot→ praktikum (\*.html, images)
	- WEB-INF  $\rightarrow$  web.xml
	- classes → SnoopServlet.class
	- $-$  lib  $\rightarrow$  Libraries

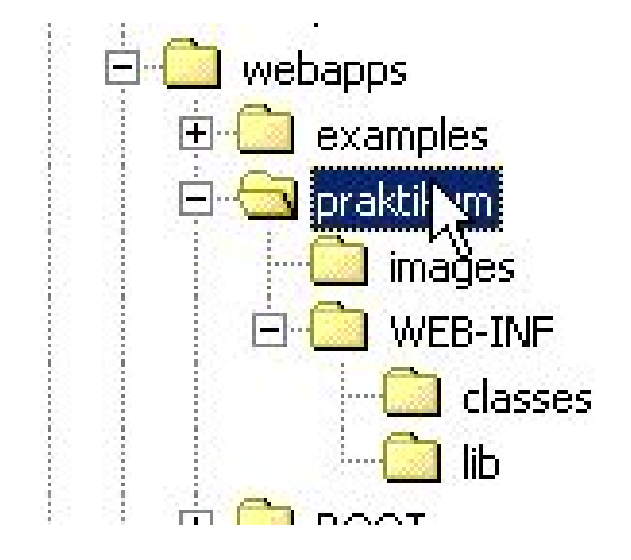

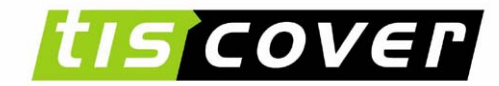

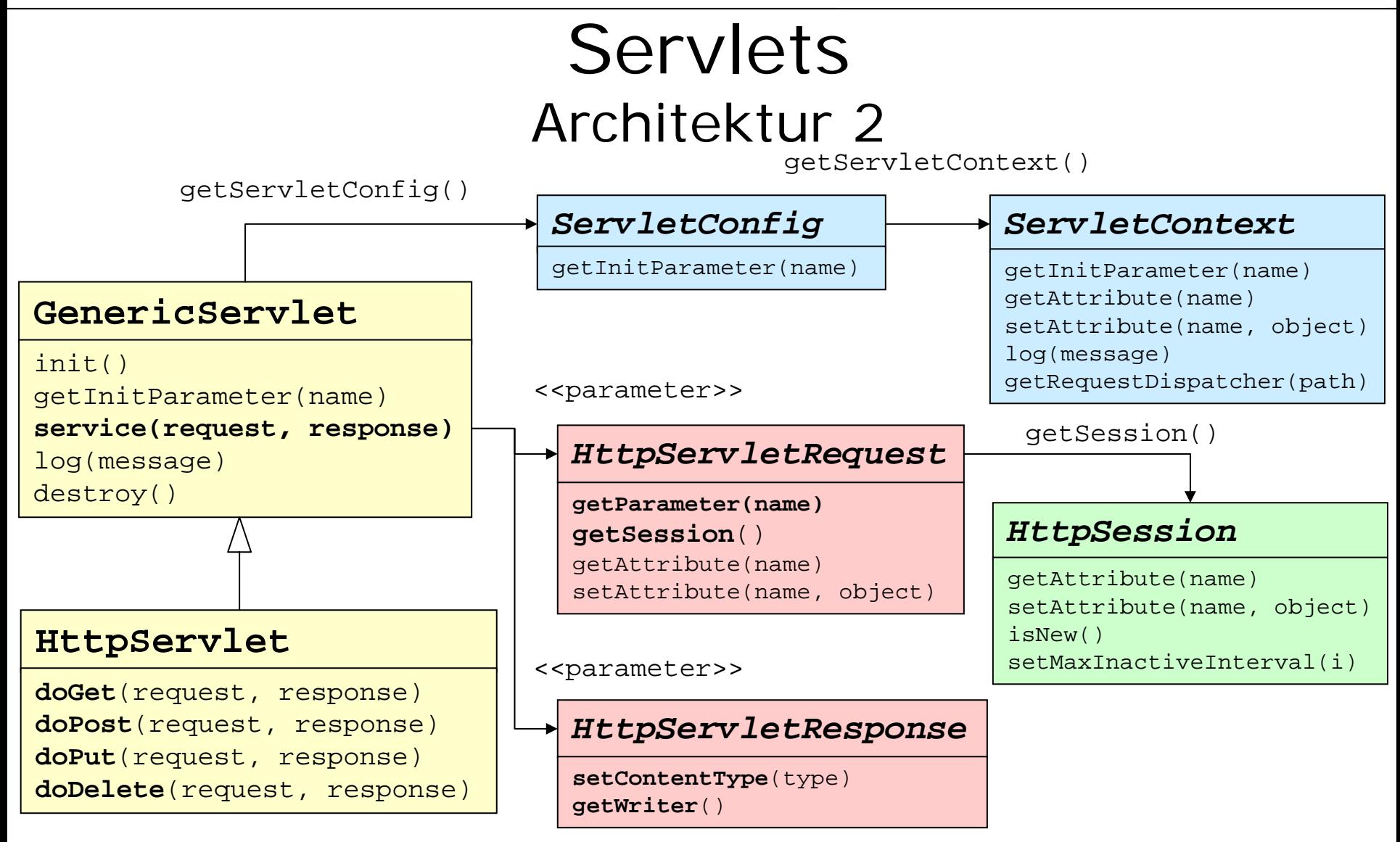

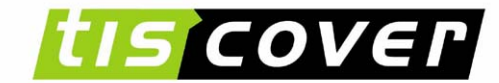

## **Servlets** HTTP Servlet Methoden

import javax.servlet.\*;

```
import
javax.servlet.http.*;
```

```
public
class SnoopServlet extends HttpServlet {
```

```
public void doGet(HttpServletRequest req, HttpServletResponse
res)
                   throws ServletException, IOException {
 doGetPostRequest( "GET", req, res) ;
}
public void doPost(HttpServletRequest
req, HttpServletResponse res) 
                    throws
ServletException, IOException {
  doGetPostRequest( "POST", req, res) ;
}
public void doGetPostRequest(String method, HttpServletRequest req,
                               HttpServletResponse res) 
                    throws
ServletException, IOException {
  ...}
```
Abteilung für Bioinformatik JKU Linz

}

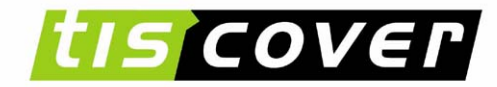

## **Servlets** Lebenszyklus

 $\bullet$ Methoden, die zur **Steuerung** überschrieben werden können, werden ausschließlich vom Server aufgerufen: void init(ServletConfig config); void doDelete(HttpServletRequest, HttpServletResponse); void doGet(HttpServletRequest, HttpServletResponse); void doPost(HttpServletRequest, HttpServletResponse); void doPut(HttpServletRequest, HttpServletResponse) public void destroy();

### • **Lebenszyklus**:

- A u fr u f v o n init() nac h dem **Laden** des Servlets
- –doXXX() bei **Anfragen** von Clients
- B ei **Beenden** wird destroy() aufgerufen

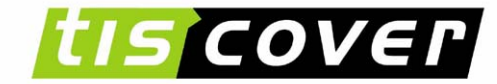

THE TRAVEL NETWORK

## **Servlets** Initialisierung

- • Methode init()
	- Wird vor dem ersten doXXX()-Aufruf ausgeführt
	- t h r o w s UnavailableException, falls das S ervlet nicht benutzbar ist
- $\bullet$  Initialisierungsparameter im Deployment Descriptor
	- Für Servlet, z.B: getInitParameter("forwardURL");

```
<servlet><init-param
>
```

```
<param-name>forwardURL</param-name>
```

```
<param-value>/main</param-value>
```

```
</init-param> …
```
–Für Applikation: getServletContext().getInitParameter("name");

```
<web-app> <context-param
>
     <param-name>name</param-name>
     <param-value>a_val</param-value>
 </context-param> …
```
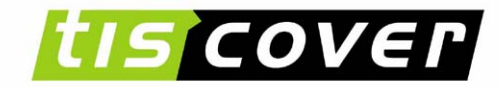

## **Servlets HttpServletRequest**

- Zugriff auf **Header** b z w. **Body**-Daten des HTTP Request
- HTTP-Parameter (Transparent GET oder POST)
	- String param = request.getParameter(name);
	- String[] params = request.getParameterValues(name);
	- Enumeration p = request.getParameterNames();
	- String q = request.getQueryString(); (für HTTP G ET)
- Session ID: getRequestedSessionId() siehe Session **Tracking**
- •Weitere Header-Daten
	- z.B.: getRemoteHost(), getRemoteUser(), getLocale(),...
- Body-Daten (bei POST, PUT, und DELETE)
	- E n t w e d e r **implizit** mit getParameter(), oder **explizit**
	- Header-Daten getContentType() und getContentLength()
	- getReader() für Textdaten bzw. getInputStream() für Binärdaten

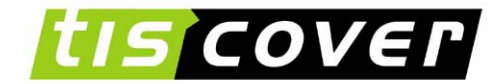

## **Servlets** HttpServletResponse

#### •**Header**

- response.setContentType("text/html; charset=ISO-8859-1");
- Weitere Methoden: setContentLength(len), addCookie(cookie), ...
- A u c h request.getSession() kann implizit Header-Daten (Cookie) erzeugen
- • **Body** erst *nach* den Header-Daten schreiben
	- PrintStream out=response.getWriter(); für Textdaten
		- Zei c henc odieru ng entsprechend dem bei setContentType angegebenen charset
	- response.getOutputStream() für Binärdaten (z.B. Bilder)

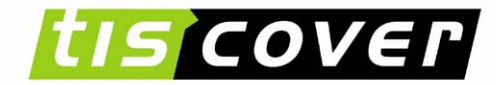

## **Servlets** Generieren von HTML

 $\bullet$ Das **Generieren von HTML** kann durch einfache println Anweisungen erfolgen. Z.B.

```
out=response.getWriter();
out.println("<HTML><HEAD><TITLE>Hello World</TITLE>");
...
```
- Online HTML-Tutorial: http://selfhtml.teamone.de/html/
- •Einen Weg zur **Trennung von HTML und Java**-Code stellt die Verwendung von Templates bzw. Server Side Include-Mechanismen dar, z.B. Java Server Pages

```
<HTML><HEAD><TITLE>HelloWorld</TITLE></HEAD>
<BODY><TABLE><% Iterator i=all.iterator();
  while(i.hasNext()) { %>
<TR><TD> \ldots
```
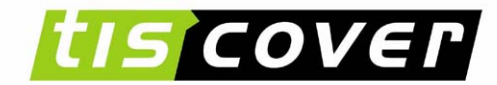

### **Servlets** Beispiel "*doGet()*"

```
public void doGetPostRequest (HttpServletRequest req, HttpServletResponse res)
  throws ServletException, IOException {
  PrintWriter out;
  res.setContentType("text/html");
  out = res.getWriter();
  out.println("<html><head><title>Snoop Servlet</title></head>");
  out.println("<body bgcolor=\"#FFFFFF\">");
  out.println("<h1>Requested URL:</h1>");
  out.println (getRequestURL ().toString ());
  log(req.getRequestURL().toString ());
  Enumeration e = req.getHeaderNames();
  while (e.hasMoreElements()) {
    String name = (Suring)e.nextElement();
    out.println(" " + name +": " + req.getHeader(name));
  }
  …e = req.getParameterNames();
  …out.close();
}
```
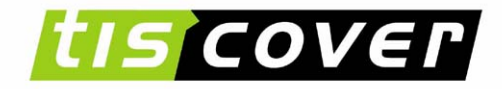

## **Servlets** Multithreading / Synchronisierung

- Zugriffe auf den Server von mehreren Clients gleichzeitig möglich; pro Client wird ein eigener Thread gestartet
	- Synchronisierung beim Zugriff auf **g emeinsam verwendet e Objekte**, z.B. static-Variablen, ServletContext- und HttpSession-Attribute
- Synchronisierung auf **Servlet-Instanzvariablen**
	- I.A. existiert nur eine Instanz pro Servlet-Klasse, d.h. der Zugriff auf Servlet-Instanzvariablen muss auch synchronisiert werden, z.B.

public synchronized void doGet(HttpServletRequest req, ...

- Besser: Keine Instanzvariablen, sondern mit Objekte in Session oder Request req.setAttribute( "com.uni.MyParamBean", paramBean) ;  $paramBean = req.getAttribute( "com.uni.MyParamBean")$ ;
- •SingleThreadModel

…

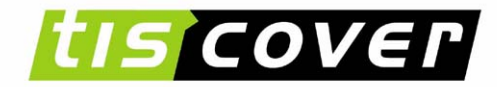

THE TRAVEL NETWORK

## **Servlets** Debugging

• Rückgabe von **Fehlermeldungen an den Client** durch die Methode sendErrordurch die Methode sendError in HttpServletResponse, z.B.

public void doGet (HttpServletRequest req, HttpServletResponse res) throws …

res.sendError(HttpServletResponse.SC\_FORBIDDEN);

- Mitprotokollieren in der **Logdatei** mit log(), z.B.
	- … catch(Exception e) { log("**oops**", e); }
	- Eintrag im Logfile der Web-Applikation

```
…2001-11-03 11:30:53 myservlet: oops
java.lang.NumberFormatException: 4711 not supported
    at MyServlet.doGet(MyServlet.java:50)
    …
```
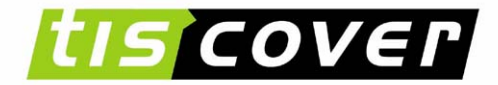

# **Servlets**

## Interaktion zwischen Servlets (via Client)

- •• Kontrollfluß: URLs
	- Der HTML-Output eines Servlet kann Links auf andere Servlets enthalten, out.println("<A HREF=/MoreServlet>Weiter</A>");
	- Die Entscheidung, ob bzw. welches Servlet aufgerufen wird, liegt beim Client
- • Datenfluß: Request-Parameter
	- HTTP-Output enthält Daten, die als Request-Parameter an das Ziel-Servlet übermittelt werden
	- Als Teil der URL, z.B.: out.println("<A HREF=\" /UserDetailServlet?userId=" +user.getId()+ "\">" + user.getName() +  $"$  < /A>");
	- Felder in einem Formular, z.B.: out.println("<FORM ACTION=\"/DeleteUserServlet\" METHOD=GET>"+ "<INPUT TYPE=HIDDEN NAME=userId VALUE=" +user.getId()+ ">"+ "<INPUT TYPE=SUBMIT VALUE=\"Delete!\"></FORM>");
	- Nur String-Daten sind möglich; Alternative: Session-Attribute

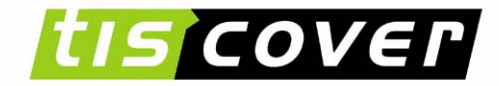

## **Servlets**

Interaktion zwischen Servlets (direkt)

- Kontrollfluß: Delegation und Einbindung Weitergabe einer Client-Anfrage an andere URLs (Servlets, HTML-Seiten, etc.) mittels **RequestDispatcher**, z.B.: RequestDispatcher d = req.getRequestDispatcher("index.html");
	- *Delegation* eines Request an eine URL mit d.**forward**(request, response); es dürfen noch keine Response-Daten gesendet worden sein.
	- *Einbindung* einer U RL mit d.**include**(request, response); die Ausgabe der URL wird in den Response einge fügt.

#### • **Datenfluß: Attribute**

- Attribute eines **ServletRequest**: request.setAttribute(name, object) und object=request.getAttribute(name)
- –Attribute eines **ServletContext**: Servlet.getServletContext().getAttribute(name) bzw. Servlet.getServletContext().setAttribute(name, object);

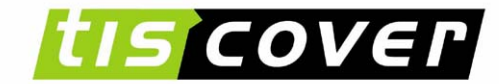

### **Servlets** Beispiel: forward() und include()

```
public class PresentationServlet extends HttpServlet {
  protected void doGet(HttpServletRequest req, HttpServletResponse res)
   throws ServletException, IOException { 
     String item
= req.getParameter("item"); 
    if(item == null) {
      req.setAttibute("exception", new Exception("Item not found"));
      getServletContext() 
         .getRequestDispatcher("/servlet/ErrorServlet")
        .forward(req, res);
    } else { 
      res.setContentType("text/html");
       PrintWriter out = res.getWriter();
      out.print("<HTML><HEAD><TITLE>Item " + item +"</TITLE>"+
           "</HEAD><BODY>It
e
m " + item +":<P>"); 
      getServletContext()
         .getRequestDispatcher("/servlet/ItemServlet?item="+item)
         .include(req, res);
      out.print("</BODY></HTML>"); } } }
```
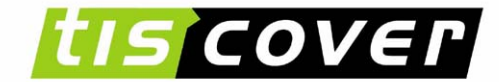

THE TRAVEL NETWORK

## Java Servlets

• Grundlagen

– HTTP-Protokoll, Request/Response, …

- •Architektur
	- Merkmale, Servlet-Methoden, Lebenszyklus, …
- Sessions

– Session Tracking API, Cookies, …

• Deployment

– Deployment Descriptor, …

• Zusammenfassung

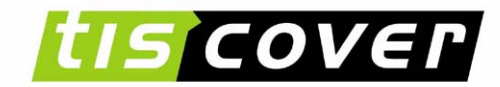

## **Servlets** Session Tracking

- •Problem: **Zustandslosigkeit** von HTTP
	- es gibt keine "Sessions", d.h., jeder *Request* wird individuell und unabhängig von den anderen betrachtet
	- Es ist z.B. schwer in kontextabhängigen Dokumenten (etwa *Forms*) zu navigieren oder Ergebnisse einer Suche in Teilen zu präsentieren
- •Verschiedene Varianten, Zustandsinformation in Anfragen "einzubauen":
	- **(1) Autorisierung** des Benutzers
	- **(2) Versteckte** Felder in Formularen
	- **(3)** Zustandsinformation in **URL kodieren**
	- **(4) Cookies**
	- **(5)** Java Servlet **Session Tracking API**

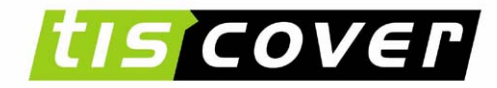

# **Servlets**

(1) Autorisierung des Benutzers

•Das Servlet wird über eine Username/Passwort **geschützte** Seite geladen. Die **Benutzerinformation** kann dann bei jedem Zugriff **abgefragt** werden und benutzerspezifische Daten z.B. in einer Datenbank abgelegt werden.

```
String un = req.getRemoteUser();
if ((un == null) || (un.equals("")))
     //this should not be the case! Raise an error
else out.println("Welcome "+un+"<BR>");
```
- **Vorteile**: einfach zu implementieren, browser- und rechnerunabhängig;
- • **Nachteile**: jeder Benutzer muss auf dem Webserver eingetragen sein; einloggen für jeden Request erforderlich

Abteilung für Bioinformatik JKU Linz

...

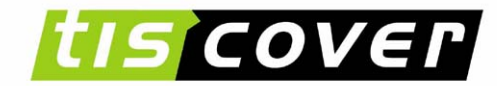

## **Servlets** (2) Versteckte Felder

• **Versteckte Felder** (diese werden vom Browser nicht angezeigt) enthalten Session Information, z.B.

```
<FORM METHOD="GET" ACTION="http://host/servlet">
     <INPUT TYPE="submit" NAME="sendFile" VALUE="Run"> <INPUT TYPE="hidden" NAME="item" VALUE="i4711"><INPUT TYPE="hidden" NAME="item" VALUE="i4712"></FORM>
```
• **Ver wendung** im Servlet:

...

```
String []items
= req.getParameterValues("item");
for (int k=0; k<items.length; k++)
     out.println("Your cart includes "+items[k]+"<BR>");
```
- •Man könnte auch nur die **Session ID** als Hidden Field speichern.
- **Vorteile:** browserunabhängig, keine Registrierung erforderlich
- **Nachteil**: fehleranfällig, weil versteckte Felder nicht persistent

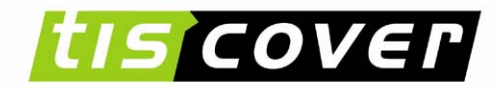

## **Servlets** (3) Kodierung in URL

- •Session ID wird im **URL kodiert**, z.B. durch
	- –Extra Pfad Information (die das Servlet versteht) http://server:80/servlet/MyServlet/123
	- –Zusätzlichen Parameter

http://server:81/servlet/MyServlet?sessionid=123

– Eigene Notation

http://server:82/servlet/MyServlet;jsessionid=123

- **Extra Pfad Information** funktioniert mit POST und GET; Nachteil, falls wirklich der Pfad verwendet werden soll;
- $\bullet$ Bei Verwendung zusätzlicher Parameter sind Namenskonflikte möglich;
- • **Eigene Notation** wird nicht notwendigerweise von allen Servern unterstützt (unwahrscheinlich);

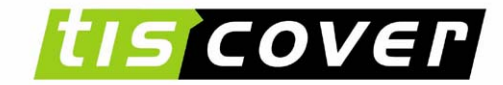

THE TRAVEL NETWORK

## **Servlets** (4) Cookies

- •Ursprünglich von Netscape eingeführt (mittlerweile als **RFC 2109** "HTTP State Management Mechanism" - Standards Track);
- Cookies Cookies werden am **Client gespeichert** (wenn der Benutzer<br>das erlaubt);
- $\bullet$  **Beschränkungen**
	- 20 Cookies pro Site
	- 300 Cookies insgesamt pro User
	- Größe je Cookie maximal 4096 bytes.

```
Cookie co = new Cookie("ID", "Secret Info");
co.setMaxAge(60*60*24*365); //~1 Jahr
res.addCookie(co); // noch VOR res.getWriter()!
...Cookie [] cookies = req.getCookies();//in diesem Request!
```
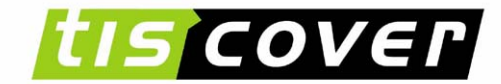

## **Servlets** (5) Session Tracking API 1/2

- •Ab **Java Servlets 2. 0**
- • Unterstützung **hängt vom verwendeten Server** ab und Cli ent ab; z.B.
	- werden Cookies verwendet, oder
	- URL Kodierung (falls Cookies nicht verfügbar sind)
	- URL-Kodierung mittels **response.encodeURL(url);**
- • Jeder Benutzer eines Servers hat genau ein Session Objekt. Dieses kann mit

HttpSession session = request.getSession(); abgefragt bzw. beim 1. Aufruf erzeugt werden.

- Falls mit dem Request eine Session-ID mitgeschickt wurde (mittels Cookie oder URL-Parameter), wird das entsprechende Session-Objekt geliefert
- Sonst wird ein neues Session-Objekt erzeugt, und die neue Session-ID im Response mitgeschickt
- Falls der Client Cookies unterstützt, wird automatisch ein Cookie erzeugt
- Ansonsten kann die Session-ID explizit mit URL-Kodierung übermittelt werden

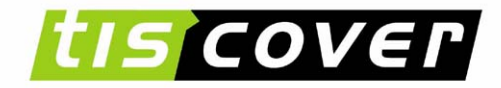

## **Servlets** (5) Session Tracking API 2/2

- • Im Session-Objekt können **sessionspezifische Daten** gespeichert werden, z.B. Benutzername, temporäre Daten, etc.
	- HttpSession.**setAttribute**(String name, Object value);
	- –Object HttpSession.**getAttribute**(String name);
	- HttpSession.removeAttribute(String name);
	- –Enumeration HttpSession.getAttributeNames();
- Eine Session hat eine begrenzte **Gültigkeitsdauer**
	- Explizite Invalidierung, z.B. beim Logout, mit session.**invalidate**()
	- Automatisch nach einer bestimmten Zeit, Default ist 30 min.: session.setMaxInactiveInterval(int seconds)
	- Bei einem Reques t Bei einem Request mit einer **abgelaufenen Session-ID** wird ein<br>neues Session-Objekt erzeugt (vgl. request.getRequestedSessionId() )
	- Benachrichtigung über das Ende einer Session durch<br>Implementierung des Interface **HttpSessionBindingListener**

## **tis cover**

# **Servlets**

## ST Beispiel

•Verwenden von Sessions

…

#### Some data about this session:

- Creation time Fri Mar 31 10:04:27 CEST 2000
- $\bullet$  Session ID 0i5bj60jph
- Session is new false
- Last access  $\operatorname{Fri}$  Mar 31 10:04:31 CEST 2000
- This session has 2 values
	- <sup>o</sup> Name key2, value another longlongvalue
	- $\circ$  Name aKey, value aValue

```
HttpSession session =req.getSession(true);
…out.println("<LI>Creation time <b>"+new
Date(session.getCreationTime())+"</B>");
out.println("<LI>Session ID <b>"+session.getId()+"</B>");
out.println("<LI>Session is new <b>"+session.isNew()+"</B>");
…session.setAttribute("aKey", "aValue");
…Enumeration attrs = session.getAttributeNames();
…an=attrs.nextElement().toString();
  out.println("<LI>Name <b>"+an+"</b>, value <b>"+
  session.getAttribute(an)+"</B>");
…
```
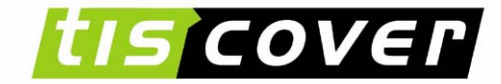

## Servlets Arten von "Servlet-Variablen"

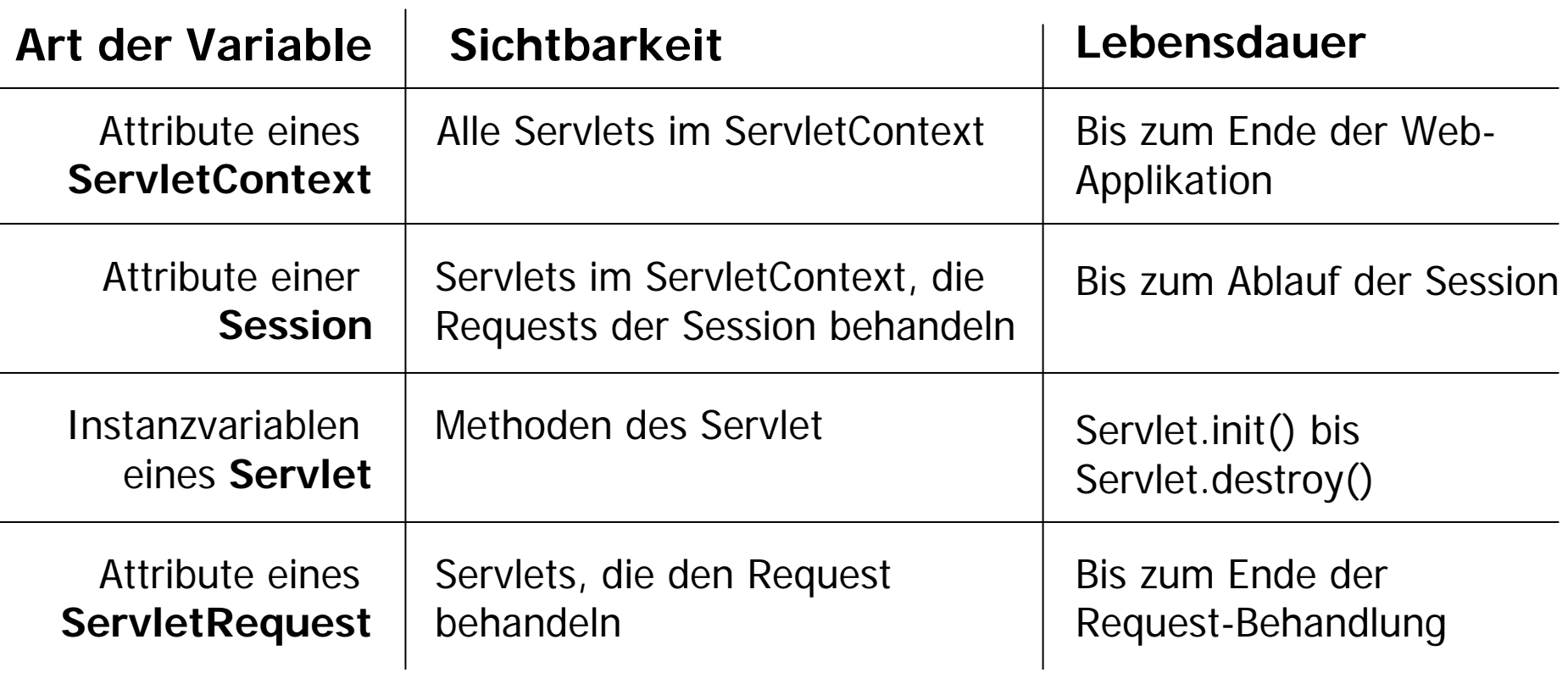

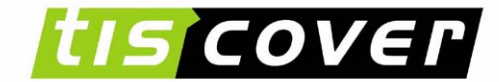

THE TRAVEL NETWORK

## Java Servlets

• Grundlagen

– HTTP-Protokoll, Request/Response, …

- •Architektur
	- Merkmale, Servlet-Methoden, Lebenszyklus, …
- Sessions

– Session Tracking API, Cookies, …

• Deployment

– Deployment Descriptor, …

• Zusammenfassung

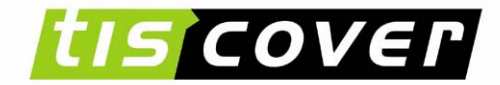

## **Servlets**

Servlet container: Jakarta Tomcat

- Referenz Implementierung
- •Open source: <http://jakarta.apache.org/tomcat/index.html>
- $\bullet$ Aktuelle Version: jakarta-tomcat-5.5.12
- Installation (Windows):
	- –EXE-File herunterladen:Installation in z.B. **C:\Tomcat5.5**
	- Benötigt Java 1.5
	- Starten aus **C:\Tomcat 5.5\bin\tomcat5.exe** Erste rAufruf:<http://localhost:8080/index.jsp>

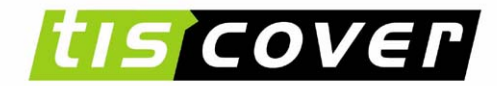

## **Servlets** Neues Servlet erstellen

- •Neues Servlet in Tomcat erstellen:
	- Neues Verzeichnis in c:\jakarta-tomcat\web apps erstellen, z.B.
		- myServlet
	- Entsprechende Verzeichnisstruktur anlegen:
	- –Datei web.xml erstellen
	- Kompilierte Java (Servlet) Klassen in Verzeichnis webapps\myServlet\classes kopieren (bzw. in entsprechende Unterverzeichnisse, wenn Packages verwendet werden)

Kompilieren eines Servlets:

```
javac -claspath .: C:\Tomcat 5.5\complementlib\servlet-api.jar
…
```
由 **Examples** 白 **Ma** myServlet WEB-INF classes

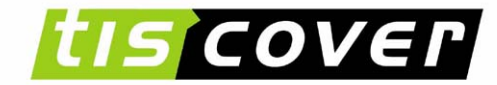

THE TRAVEL NETWORK

## **Servlets** Deployment

• Tomcat-Konfigurationsdatei conf/server.xml spezifi ziert u.a. "Konnektoren" (Port, Protokoll), sowie die einzelnen **Kontexte**,  $Z.B$ :

```
... </Context>
      <Context path="/praktikum" docBase="praktikum" debug="0" reloadable="true">
        <Logger className="org.apache.catalina.logger.FileLogger"
                prefix="localhost_praktikum_log." suffix=".txt" timestamp="true"/>
      </Context>
    \langleHost> \ldots
```
- Jeder Kontext hat ein **Document Root** Verzeichnis (docBase)
	- Enthält HTML-Dokumente, Bilder, usw.; via URL verfügbar, z.B. http://localhost:8080/praktikum
- • Spezielles Unterverzeichnis **WEB-INF** (vor Client-Zugriffen geschützt)
	- Unterverzeichnis classes für Klassen, insbesonders HttpServlet-Klassen
	- Unterverzeichnis lib für jar-Archive, z.B. JDBC-Treiber
	- **Web Application Deployment Descriptor** web.xml

•

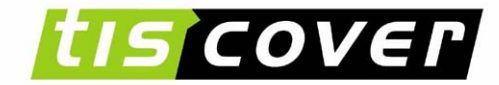

THE TRAVEL NETWORK

#### **Servlets** Deployment Deskriptop web. xml Initialisierungsparameter und URLs (optional) <web-app> <**servlet**><sup>&</sup>lt;**servlet-name**>login</servlet-name> <sup>&</sup>lt;**servlet-class**>LoginServlet</servlet-class> <sup>&</sup>lt;**init-param** ><param-name>foo</param-name> <param-value>bar</param-value> </init-param> </servlet> ...<sup>&</sup>lt;**servlet-mapping** > <servlet-name>login</servlet-name> <sup>&</sup>lt;**url-pattern**>/login</url-pattern> </servlet-mapping> ...<session-config> <session-timeout>30</session-timeout> </session-config> </web-app> Servlet-URL: http://localhost:8080/test/login

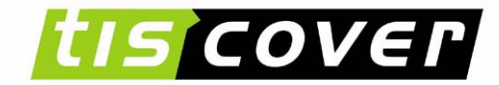

## **Servlets** Tomcat starten und beenden

- Tomcat starten:
	- Auf der Kommandozeile in das Verzeichnis c:\jakartatomcat\bin wechseln
	- Pfad zum J2SDK 1.5.x Verzeichnis spezifizieren:

```
set JAVA_HOME=c:\j2sdk1.5
```
- T o m c a t s t a r t e n mit: **startup**
- –Tomcatbeenden mit: **shutdown**
- •Aufruf des neuen Servlets:http://localhost:8080/myServlet/MyServlet

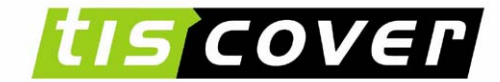

THE TRAVEL NETWORK

## Java Servlets

• Grundlagen

– HTTP-Protokoll, Request/Response, …

- •Architektur
	- Merkmale, Servlet-Methoden, Lebenszyklus, …
- Sessions
	- Session Tracking API, Cookies, …
- Deployment

– Deployment Descriptor, …

• Zusammenfassung

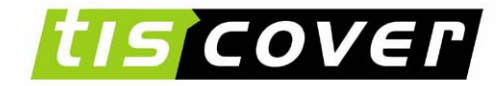

## **Servlets** Zusammenfassung

- •Standardisierter SSI-Mechanismus für HTTP-Server
- Tomcat als Referenzimplementierung der Servlet-Spezifikation
- Servlets werden in einem "Container"(Servlet-Engine) ausgeführt
- Implementierung einer Client/Server Anwendung basierend auf Request/Response-Protokoll
- Session Tracking API zur Simulation von Sessions in HTTP

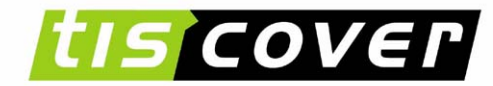

## **Servlets** Links

- **HTML** Tutorial: http://selfhtml.teamone.de/html/
- **Servlet-URLs**
	- http://java.sun.com/products/servlet/
	- http://www.novocode.com/doc/servlet-essentials/

#### • **Servlet-Engines**

- Apache Tomcat 4.1.x: http://jakarta.apache.org/tomcat/
- –Weitere Produkte: http://java.sun.com/products/servlet/industry.html
- **•** API und Deployment Dokumentatior
	- http://jakarta.apache.org/tomcat/tomcat-4.1-doc/index.html
	- http://jakarta.apache.org/tomcat/tomcat-4.1 doc/appdev/index.html

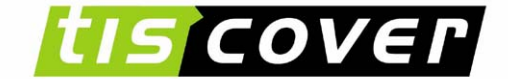

THE TRAVEL NETWORK

# Ende der 4. Übung

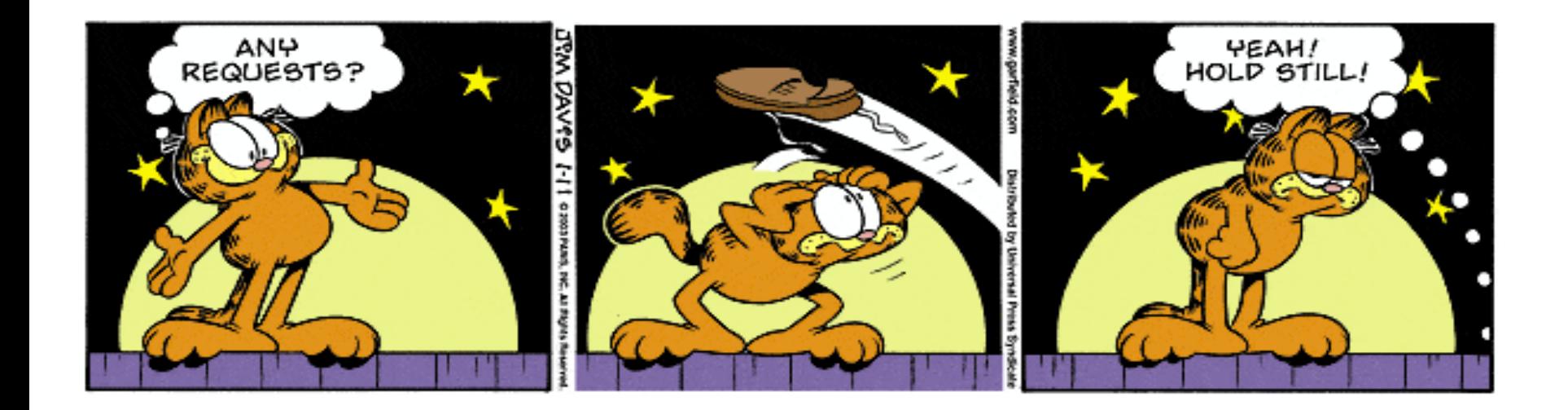